## SAP ABAP table T5F9A {Reference of the pension fund contract}

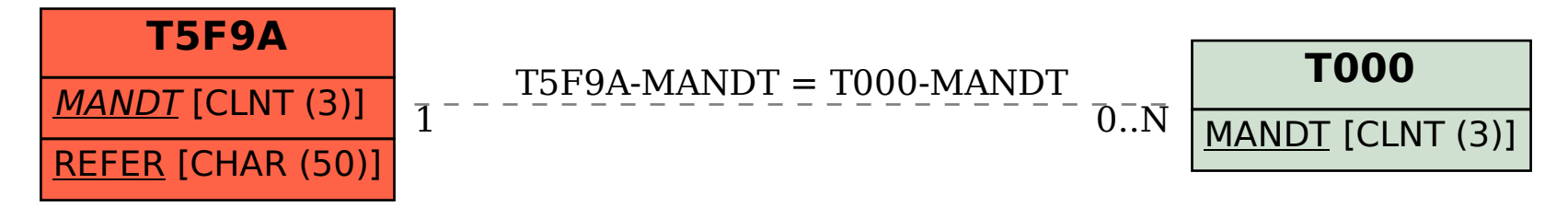